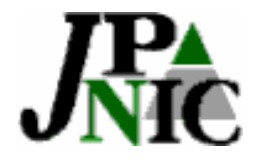

# **PKI**を用いた認証強化実験

#### 社団法人日本ネットワークインフォメーションセンター 技術部/インターネット基盤企画部 セキュリティ事業担当 木村 泰司

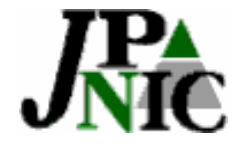

## はじめに ー 本発表のポイント

- • PKIを用いた認証強化実験の紹介
	- IPレジストリシステムにおけるSSLの「クライア ント証明書」を使った認証
	- ポイント 1. 希望される方にIPレジストリシステムのログ インに使える電子証明書を発行いたします。 2. 継続してパスワードを使うこともできます。 3. 本日の資料をお持ち帰り下さい。 – 情報の入手元URL JPNICルート認証局のfingerprint

**2**

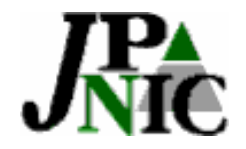

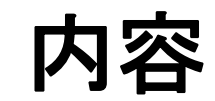

- •実験の背景
- •IPレジストリシステムにおける認証強化実験
- •電子証明書と利用例
- •電子証明書の申請方法

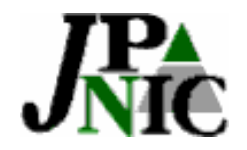

背景

- • 前回のOPMでの発表
	- 「JPNICにおけるレジストリデータの保護と応用 の考え方について」 2004 年12 月
		- a. JPNIC認証局の構築
		- b. IPレジストリシステムの保護機能の実現
		- c. レジストリデータを使った認証基盤に関する 調査
	- このうち、aとb が構築済み ⇒ 今回の実験 c は継続して取り組み中。

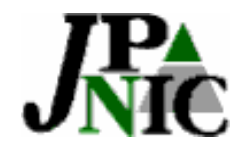

実験のスケジュール

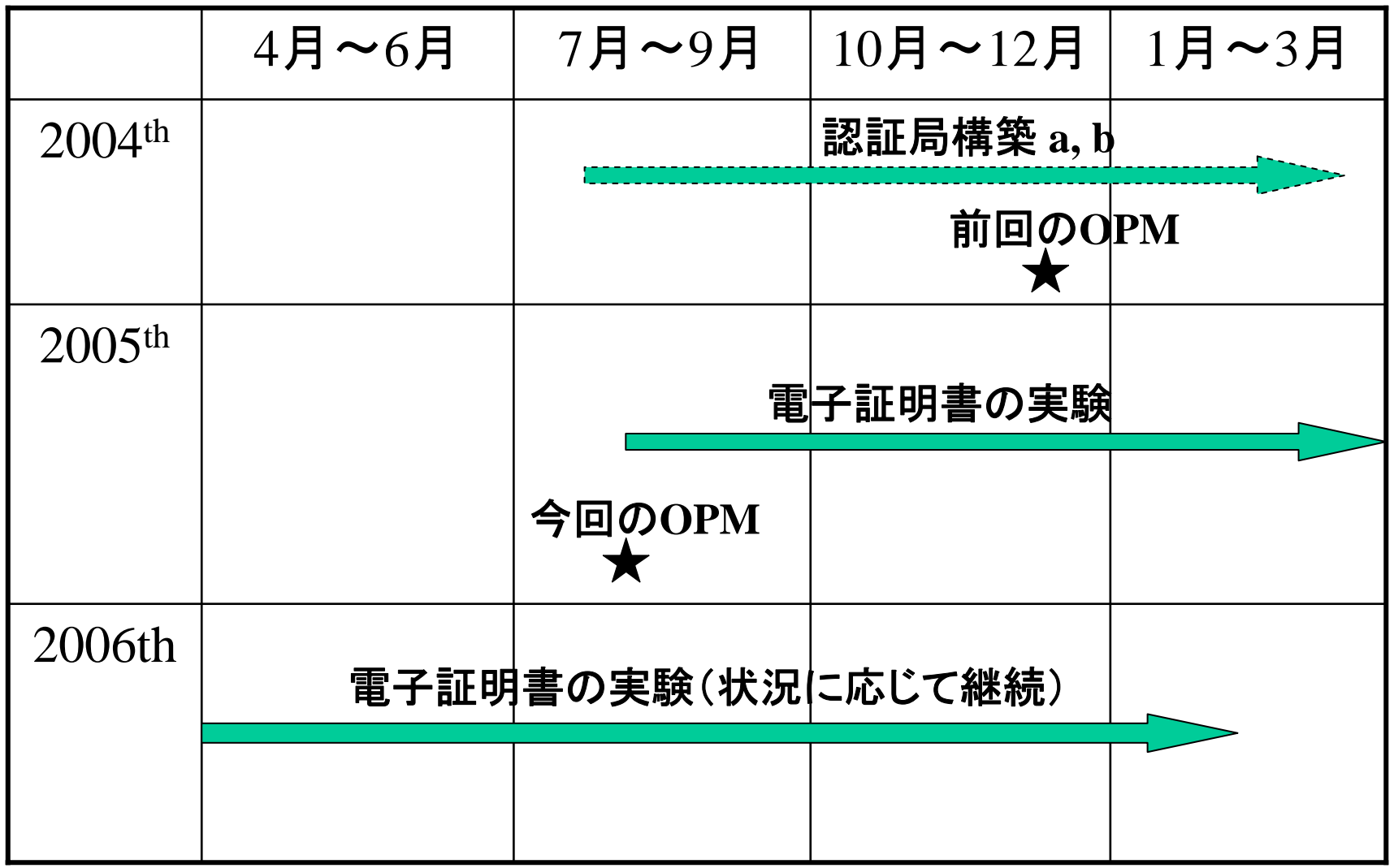

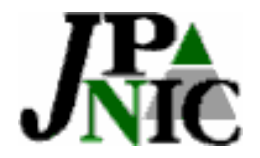

## **IP**レジストリシステムにおける 認証強化実験

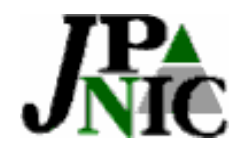

**IP**レジストリシステム

•各種申請と情報登録の為のシステム

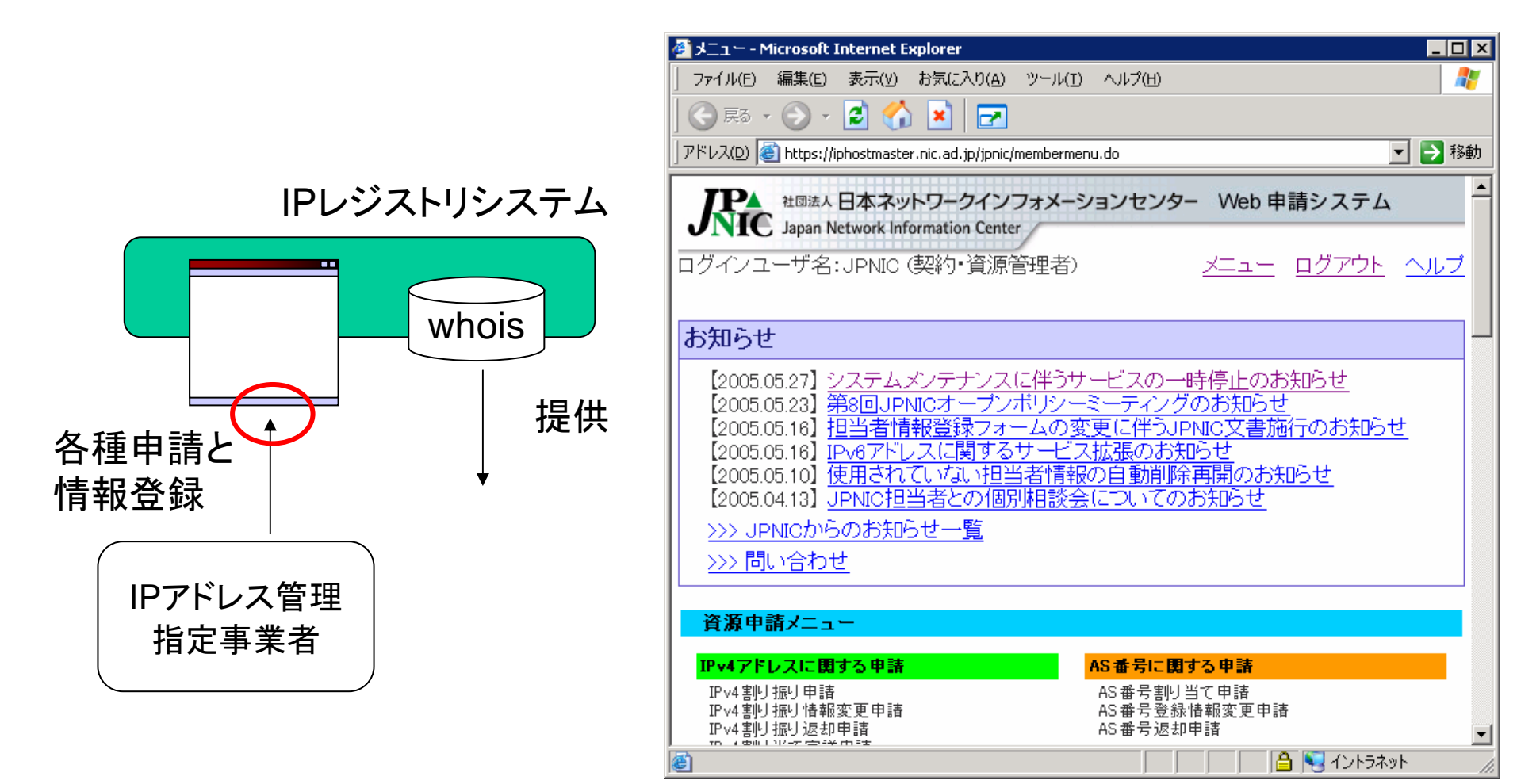

社団法人日本ネットワークインフォメーションセンター

**7**

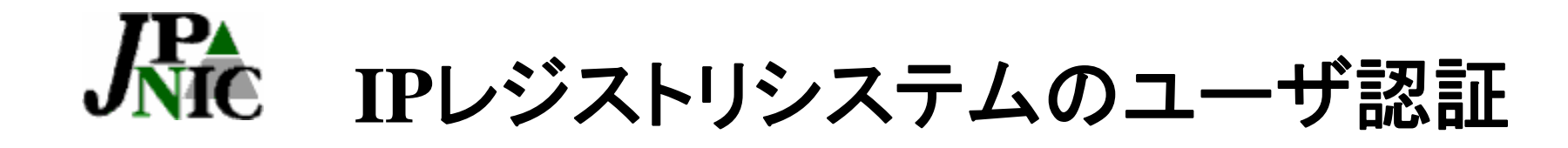

- パスワード
	- 利点
		- 仕組みがわかりやすい
		- 作業の委任が簡単
	- 欠点
		- 第三者に漏洩してもわからない
		- 担当者が変わった時の変更に手間がかかる 又は変更しない …

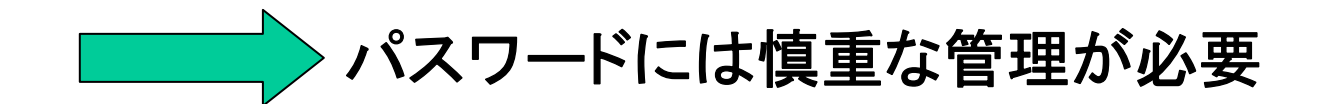

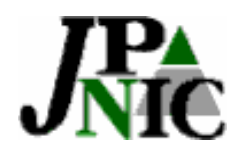

登録者のなりすましによる影響

- IP Hijacking
	- –Hijacked IPs

http://www.completewhois.com/hijacked/index.htm

- • whoisの返答内容の改ざん
	- IPネットワークアドレスの登録
	- ネームサーバの情報
	- 管理者連絡窓口、技術連絡担当者
	- ⇒ 不正な経路情報の発見などにも影響

#### **IP**レジストリシステムの認証強化の実験

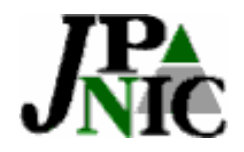

## **RIR**における認証強化

- APNIC
	- –個人認証を行い電子証明書を発行
	- MyAPNIC (LIR向けWebページ)で使用
- RIPE NCC
	- LIR認証を行い電子証明書を発行
	- LIRPortal (LIR向けWebページ)で使用
- ARIN
	- LIR認証と個人認証を行い電子証明書を発行
	- 申請書のメールに電子署名

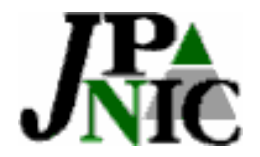

## 電子証明書と利用例

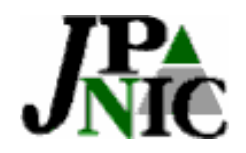

## **PKI**と電子証明書

• PKI (Public-Key Infrastructure)の「電子証明 書」を使ったユーザの認証

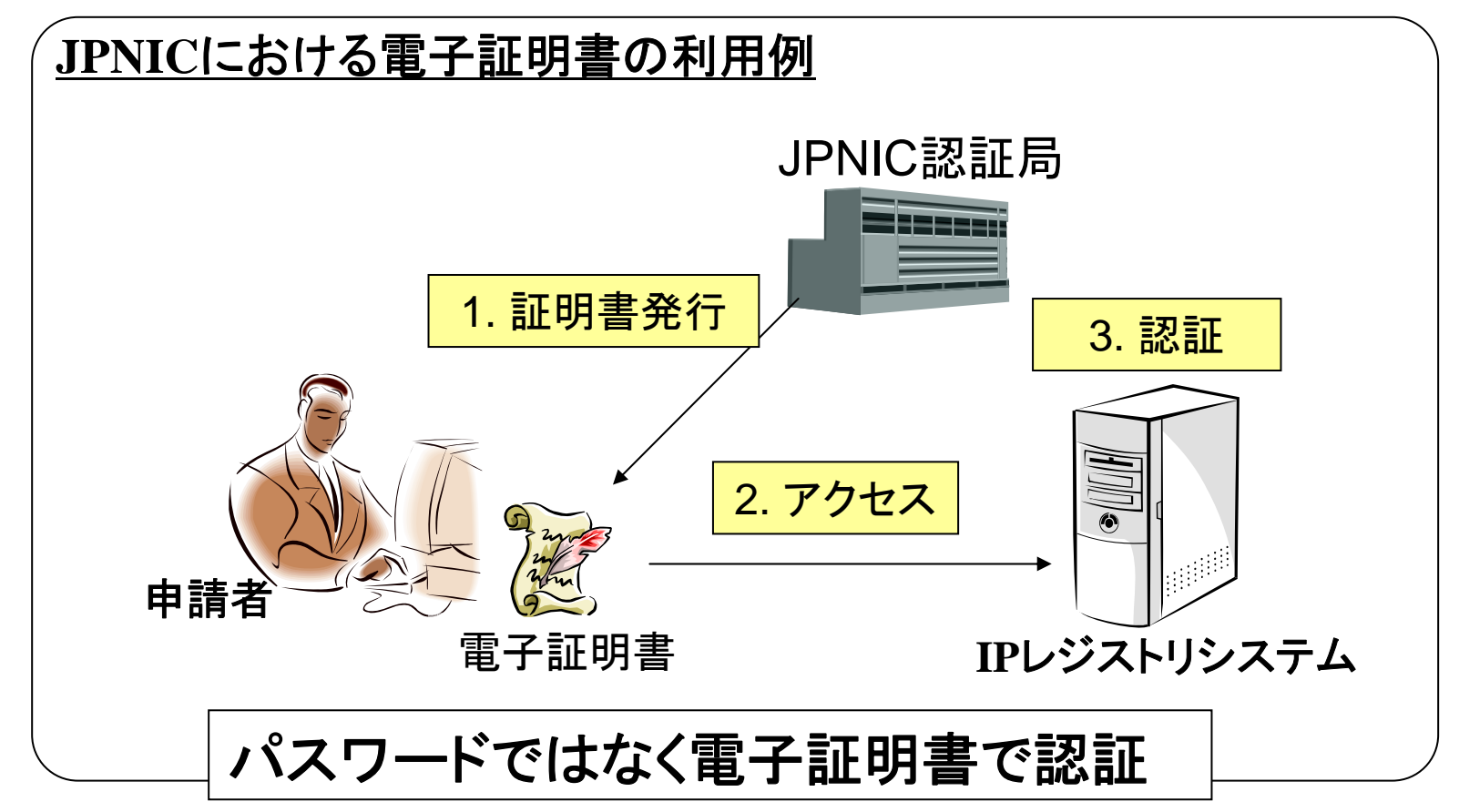

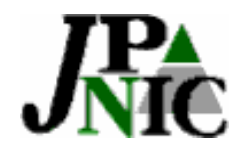

## 電子証明書とは

- • パスワードに比べて優れているところ
	- – 暗号技術を使った認証
		- • 通信路を盗聴しても内容が分からない、なり すましが難しい
	- 漏洩対策
		- • 「電子証明書」と「パスフレーズ」の二要素 – パスワードの場合は一要素の盗用だけでなりす

ましできてしまう。

**13**

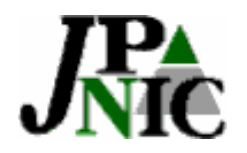

**Web**ブラウザを使った利用例

- • SSLのクライアント認証
	- サーバとクライアントで相互に認証(なりすましを検出)
	- 暗号通信(通信路の盗聴が難しい)

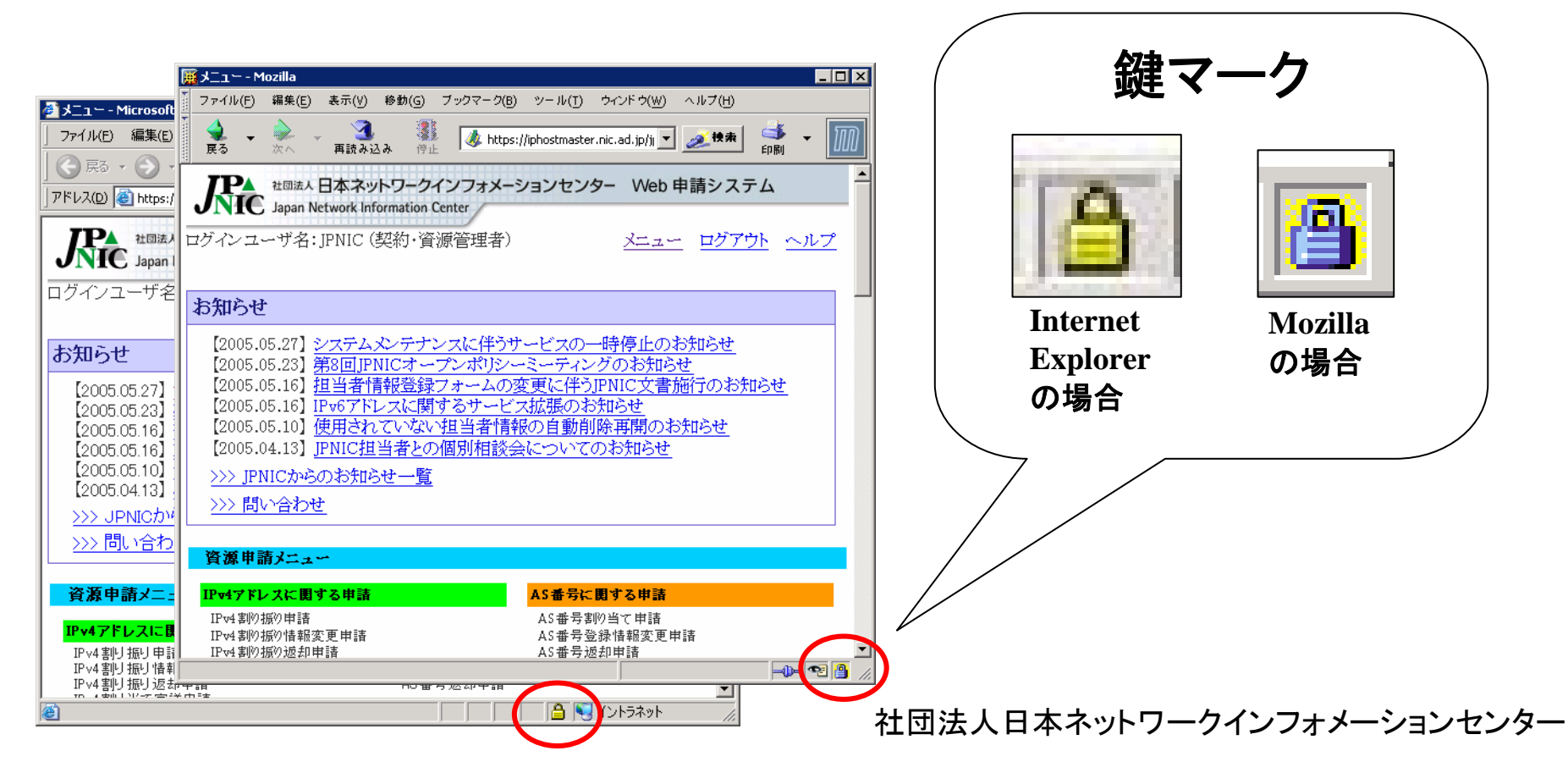

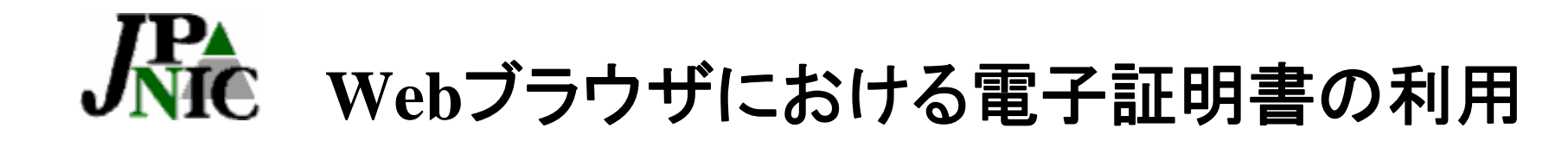

• Webブラウザに組み込んで利用

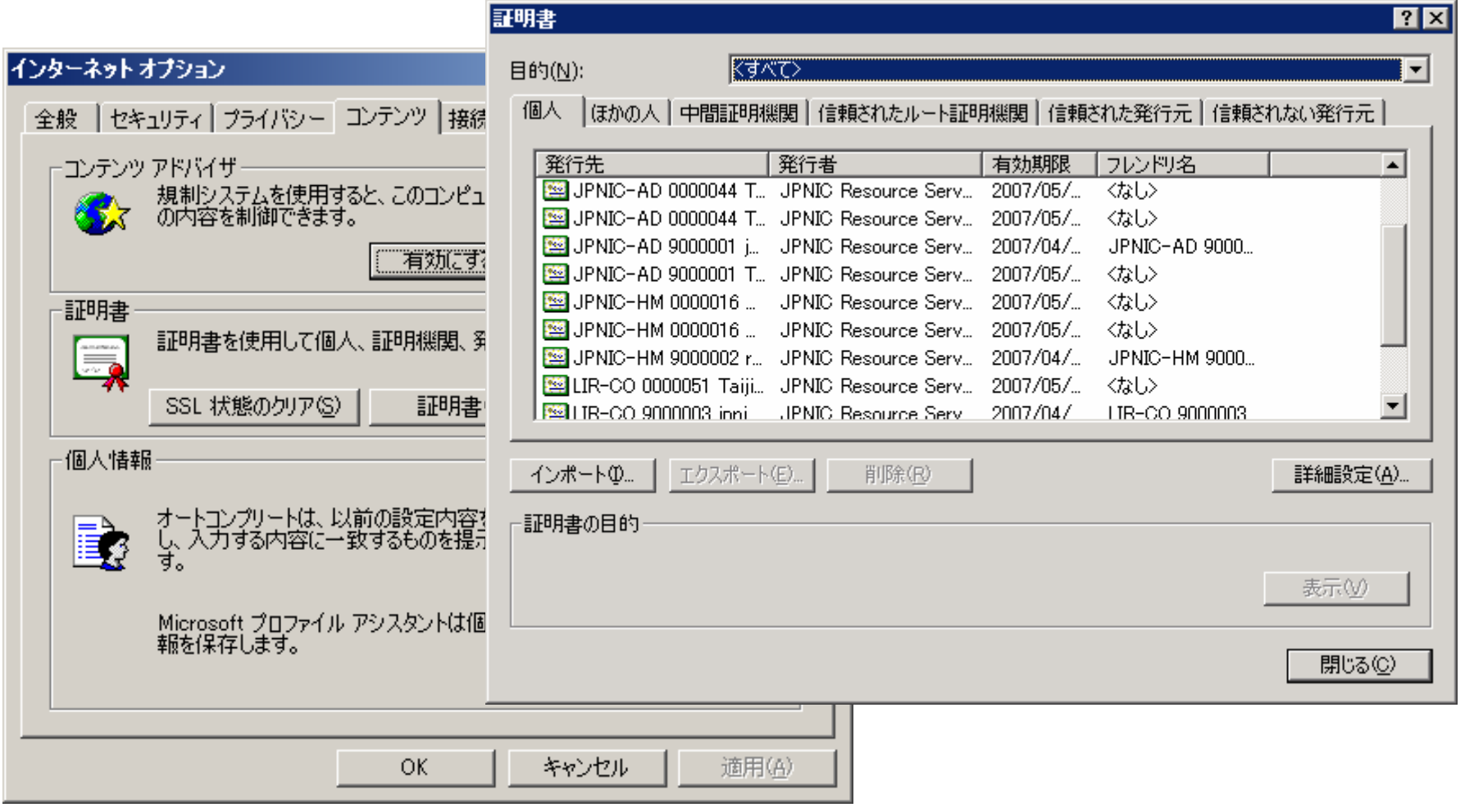

社団法人日本ネットワークインフォメーションセンター

**15**

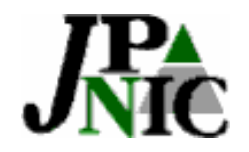

### 利用例

•IPレジストリシステムのログイン画面

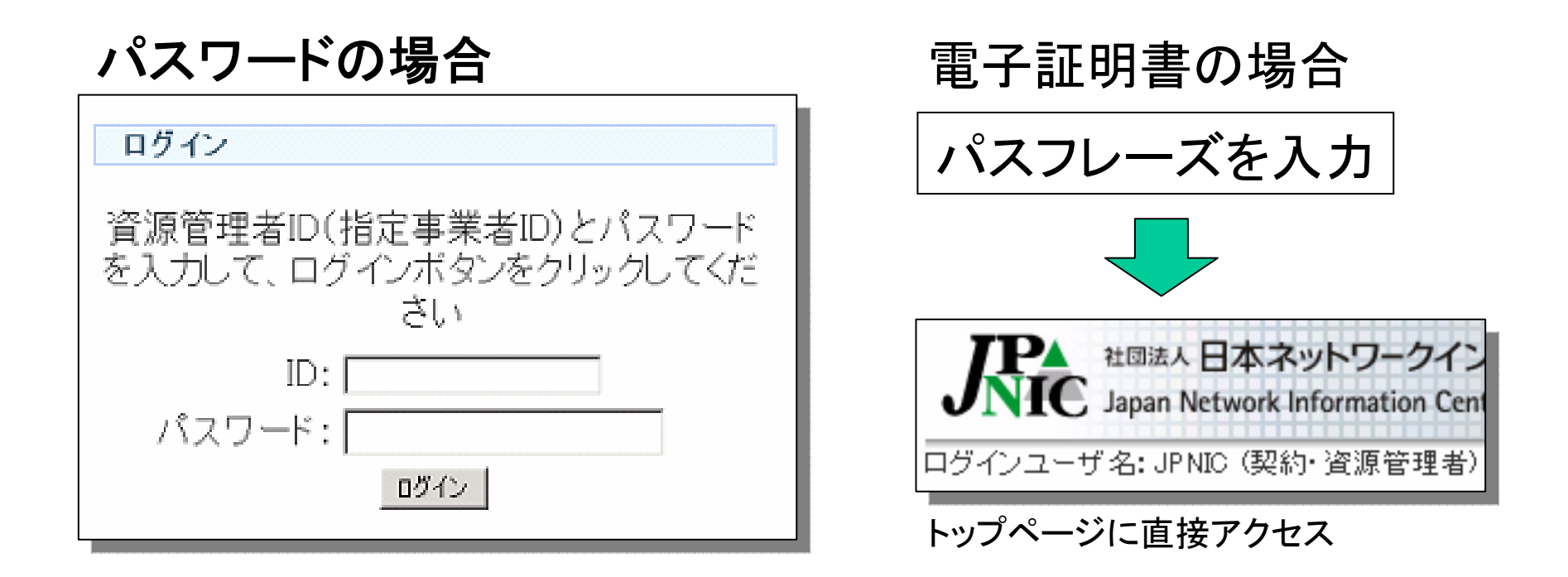

#### 認証方法が変わるだけで、各種申請業務は通常通りです。

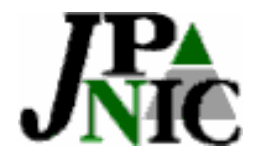

## 電子証明書の申請方法

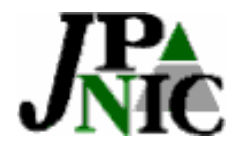

電子証明書のユーザ(1)

- • 契約/資源管理者
	- – IP指定事業者の「契約情報」「資源管理情報」を 管理
		- IPアドレス資源関連の申請は不可
		- •資源管理者の証明書 発行・失効・更新 申請
- •資源申請者

IPアドレス資源関連の申請などができる

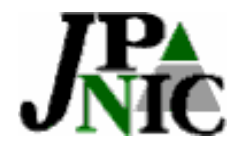

電子証明書のユーザ(2)

•電子証明書の申請方法の違い

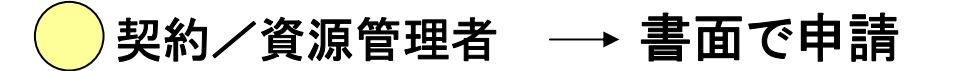

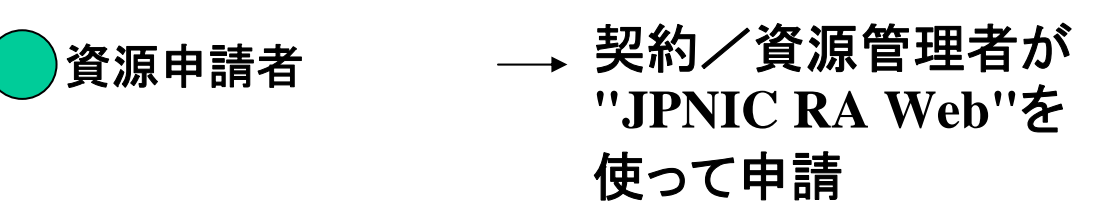

•資源申請者の申請方法

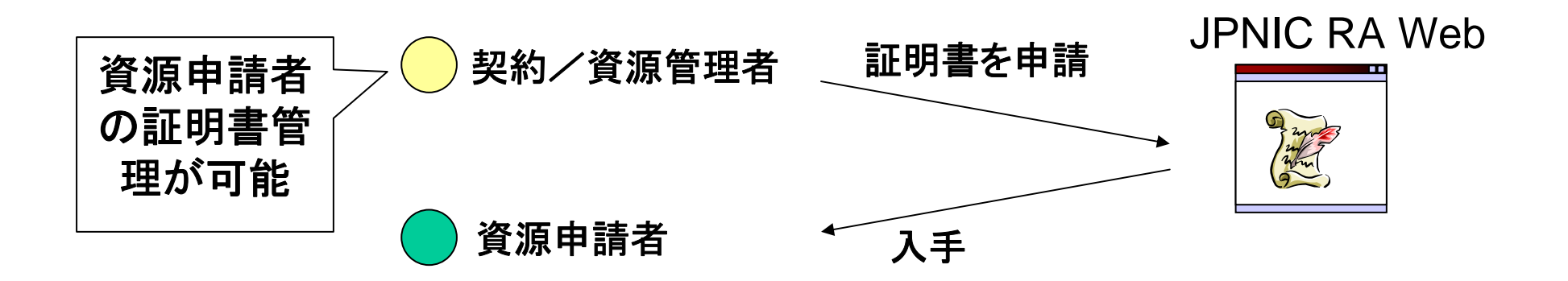

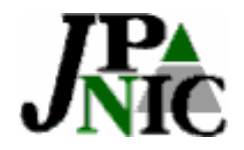

電子証明書のユーザ(3)

- • ログイン時のパスワードとの違い
	- –– 各々の申請者が別々の電子証明書を利用

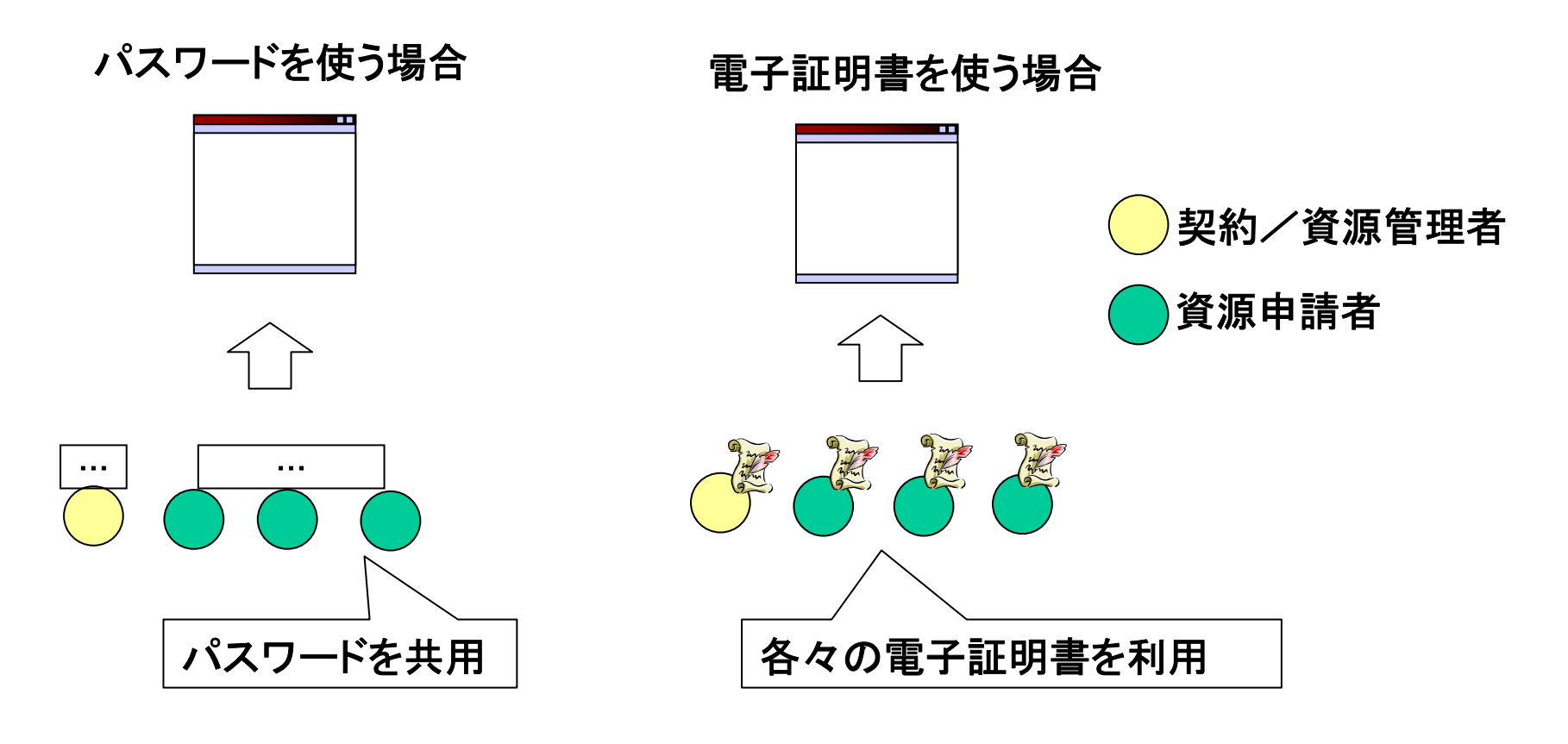

**20**

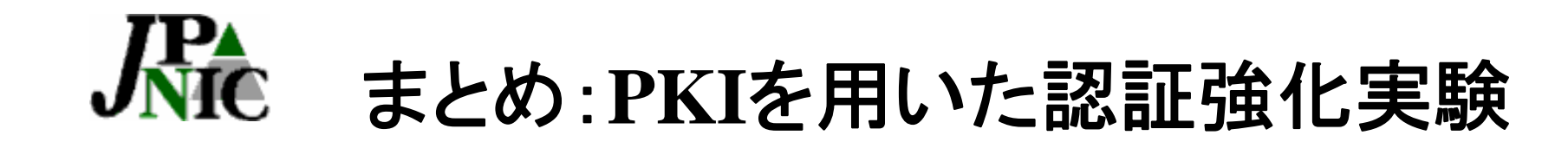

- • IPレジストリシステムにおけるSSLの「クライ アント証明書」を使った認証
	- 今回の実験参加の対象はIP指定事業者です。 –ご参加をお待ちしております。
- • JPNIC認証局のWebページ
	- http://jpnic-ca.nic.ad.jp/
- •証明書の利用上の各種お問い合わせ

ca-query@nic.ad.jp

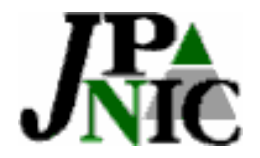

# ご静聴ありがとうございました。

### 社団法人日本ネットワークインフォメーションセンター 木村 泰司

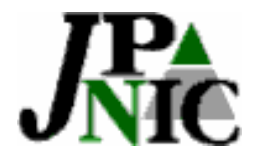

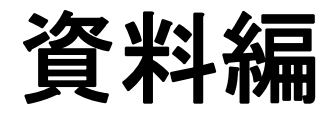

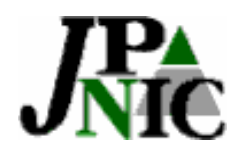

# **JPNIC**認証局の**fingerprint**

- JPNIC Root Certification Authority
	- SHA-1
		- ce89 1399 5cd0 b1a4 39de b455 2628 9ce1 fe85 af1e
	- MD5

8A:79:EE:FE:5A:2D:FD:4A:6F:4E:8C:92:31:5F:DB:A1

- JPNIC Resource Service Certification Authority
	- SHA-1

ab46 e8be cfde 1162 11df 4def 7cd3 d541 786f c68e

– MD5

92:57:25:96:17:3A:D9:DC:AA:38:38:7C:39:2E:59:9D

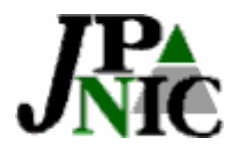

- • 電子証明書を使って割り当て報告のバッチ 転送ができる機能を提供予定
	- –**https** を使ったトランザクション

**SSL**の相互認証

- –マニュアル、サンプルコード提供予定
- • 詳しくは**JPNIC**認証局の**Web**ページをご覧 下さい。